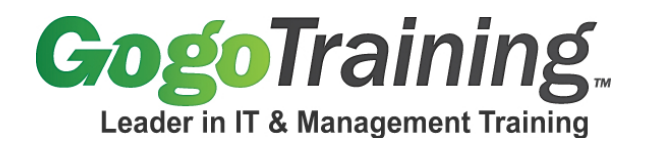

# **Microsoft SQL Server 2008 - Implementing Training Course Outline**

## **Course Description:**

Want to learn Microsoft SQL Server 2008? Need a Microsoft SQL server training course that will give you the needed expertise to manage Microsoft SQL Server 2008? In this Microsoft SQL Server training course, you will learn how to install and configure a Microsoft SQL Server 2008 database. This Microsoft SQL Server class will cover back-up and recovery methods, and how to configure and design security policies and high availability. You will also learn how to monitor performance for the instance as well as the operating system.

## **Course Prerequisites:**

Before taking this Microsoft SQL Server 2008 training course, you should have an IT background and six months of DBA experience.

# **Course Objectives:**

As a result of taking this Microsoft SQL server class, you will be able to:

- Install SQL Server 2008
- Define SQL Server recovery methods
- Manage schemas
- Create and manage database snapshot
- Backup and recover the database

## **Course Certification:**

*Microsoft SQL Server 2008-Implementing* course will prepare you for taking the Microsoft's Exam 70- 433: TS: Microsoft SQL Server 2008: Database Development. This online training course is mapped to Microsoft's official curriculum 6231, 6232, and 2778. Once you pass your exam you have completed the requirements for the Microsoft Certified Technology Specialist (MCTS): SQL Server 2008, Database Development

## **Course Outline:**

## **Module 00: Microsoft SQL Server 2008-Implementing - Course Introduction**

## **Module 01: Installing and Configuring SQL Server 2008**

- Install SQL Server 2008 and Related Services
- Configure SQL Server Instances
- Configure SQL Server Services
- Lab: Installation

# **Module 02: Configure Additional SQL Server Components**

- Implement Database Mail
- Configure Full-Text Indexing

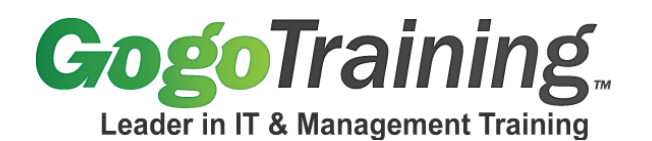

#### **Module 03: Maintaining SQL Server Instances**

- Manage SQL Server Agent Jobs
- Manage SQL Server Agent Alerts
- Manage SQL Server Agent Operators
- Implement the Declarative Management Framework (DMF)

#### **Module 04: Define SQL Server Recovery Methods**

- Bulk Log
- Simple Log
- Full Log
- Lab: Configure Recovery Method

#### **Module 05: Managing SQL Server Security**

- Manage Logins and Server Roles
- Manage Users and Database Roles

#### **Module 06: Instance Permissions**

- Manage SQL Server Instance Permissions
- Manage Database Permissions

#### **Module 07: Manage Schemas**

- Manage Schema Permissions and Object Permissions
- Audit SQL Server Instances
- Manage Transparent Data Encryption
- Configure Surface Area
- Lab: Create Schemas

#### **Module 08: Maintaining a SQL Server Database Part 1**

- Back up Databases
- Restore Databases
- Manage and Configure Databases
- Lab: Backup the Database

#### **Module 09: Maintaining a SQL Server Database Part 2**

- Configure Backups using a Maintenance Plane
- Configure Backups using a SQL Agent Job

## **Module 10: Database Snapshots**

- Manage Database Snapshots.
- Maintain Database Integrity.
- Maintain a Database by Using Maintenance Plans.
- Lab: Creating Database Snapshots

#### **Module 11: Performing Data Management Tasks**

• Import and Export Data

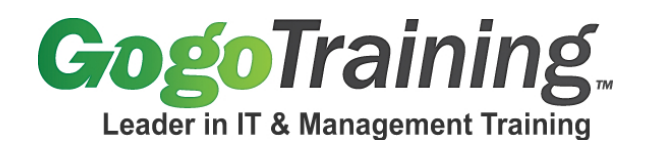

7561 E. Gold Dust Ave Scottsdale, AZ 85258 1-877-546-4446 www.gogotraining.com

- Manage Data Partitions
- Implement Data Compression

#### **Module 12: Maintaining Indexes**

- Maintain Indexes
- Manage Collations

#### **Module 13: Monitoring and Troubleshooting SQL Server**

- Identify SQL Server Service Problems
- Identify Concurrency Problems
- Identify SQL Agent Job Execution Problems
- Locate Error Information

#### **Module 14: Optimizing SQL Server Performance**

- Implement Resource Governor
- Use the Database Engine Tuning Advisor
- Collect Trace Data by Using SQL Server Profiler
- Lab: Gathering performance Information

#### **Module 15: Using Dynamic Management Views**

- Collect Performance data by Using Dynamic Management Views (DMVs)
- Collect Performance Data by Using System Monitor

#### **Module 16: Use Performance Studio**

- Configure Performance Studio
- Implement Performance Studio

#### **Module 17: Implementing Database Mirroring**

- Implement Database Mirroring.
- Implement a SQL Server Clustered Instance
- Lab: Create a Database Mirror

#### **Module 18: Log Shipping**

- Implement Log Shipping.
- Implement Replication
- Lab: Implement Log Shipping

#### **Module 19: Service Broker**

- Service Broker Architecture
- Service Broker Components
- Message Types

#### **Module 20: Service Broker Queues**

- Message Queue
- Creating a Service
- Creating a Conversation

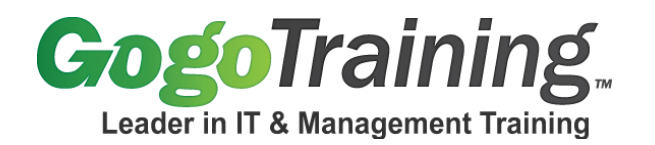

# **Module 21: Sending and Receiving Messages**

- Sending Messages
- Receiving Messages

**Module 22: Microsoft SQL Server 2008-Implementing - Course Summary**